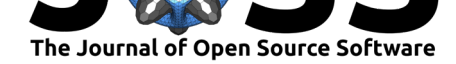

- <sup>1</sup> optimade-python-tools: a Python library for
- implementing and consuming materials data via

# <sup>3</sup> OPTIMADE APIs

**Matthew L. Evans**1, 2**, Casper Andersen**<sup>3</sup> **, Shyam Dwaraknath**<sup>4</sup> <sup>4</sup> **, Markus Scheidgen**<sup>5</sup> **, Ádám Fekete**1, 6, 8**, and Donald Winston**4, 7 5

<sup>6</sup> **1** Institut de la Matière Condensée et des Nanosciences, Université catholique de Louvain, Chemin

<sup>7</sup> des Étoiles 8, Louvain-la-Neuve 1348, Belgium **2** Theory of Condensed Matter Group, Cavendish

<sup>8</sup> Laboratory, University of Cambridge, J. J. Thomson Avenue, Cambridge, CB3 0HE, U.K. **3** EPFL **4**

<sup>9</sup> LLBL **5** FHI **6** Namur **7** Polyneme LLC **8** KCL

### **DOI:** 10.21105/joss.0XXXX

### **Software**

- Review L'
- [Repository](https://doi.org/10.21105/joss.0XXXX) &
- Archive &

#### **Editor:** [Editor Na](https://github.com/Materials-Consortia/optimade-python-tools)me

Submitted: 01 January XXXX 15 **Published:** 01 January XXXX

#### **License**

Authors [of papers ret](http://example.com)ain copyright and release the work under a Creative Commons Attribution 4.0 International License (CC BY 4.0).

### <sup>10</sup> **Summary**

**SCREAGGER'**, **Adam Fekete:** "...", **and Donald Winston**"<br>
a Institut de la Matière Condense et des Nanosciences, Université carbulage de Louvain.<br>
des Étoiles 8, Louvain-la-Neuve 1348, Belgium 2 Theory of Condensed Matte  $11$  In recent decades, improvements in algorithms, hardware and theory have enabled crystalline materials to be studied at the atomistic level with great accuracy and speed. To enable dissem-<sup>13</sup> ination, reproducibility, and reuse, many digital crystal structure databases have been created <sup>14</sup> and curated, ready for comparison with existing infrastructure storing structural characterizations of real crystals. These databases are often made available with bespoke, application 16 programming interfaces (APIs) to allow for automated, and often open, access to the un-<sup>17</sup> derlying data. Such esoteric APIs incur maintenance and usability costs upon both the data <sup>18</sup> providers and consumers, neither of whom may necessarily be software specialists.

 The OPTIMADE API specification (C. Andersen et al., 2020; C. W. Andersen et al., 2021), released in July 2020, aimed to reduce these costs by designing a common API for use across a consortium of collaborating materials databases. Whilst based on the robust JSON:API stan- dard (*The JSON*, n.d.), the OPTIMADE API specification presents several domain-specific <sub>23</sub> features and requirements that can be tricky to implement for non-specialist teams. The package presented here, optimade-python-tools, provides a modular reference server im- plementation and a set of associated tools to accelerate the development process for data providers, toolmakers and end-users themselves.

## <sup>27</sup> **Statement of need**

 In order to accommodate existing materials database APIs, the OPTIMADE specification allows for flexibility in the specific data served but enforces a simple, but domain-specific, filter language on well-defined resources. This flexibility could be daunting to database implementers and maintainers and could act to increase the activation barrier to hosting an API. optimade -python-tools aims to catalyse the creation of APIs from existing and new data sources by 33 providing a configurable and modular reference server implementation for hosting materials 34 data in an OPTIMADE-compliant way. The package leverages the modern Python libraries pydantic (*Pydantic*, n.d.) and FastAPI (*FastAPI*, n.d.) to specify the data models and API routes defined in the OPTIMADE specification, additionally providing a schemas following the OpenAPI format (*The OpenAPI Specification*, n.d.). Two storage back-ends are supported

- <sup>38</sup> out of the box, with full filter support for databases that employ the popular MongoDB
- <sup>39</sup> (*MongoDB*, n.d.) or Elasticsearch (*Elasticsearch*, n.d.) frameworks.

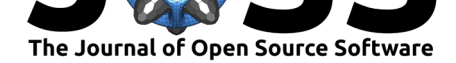

# **Functionality**

- The modular functionality of optimade-python-tools can be broken down by the different
- 42 stages of a user query to the reference server. Consider the following query URL:
- optimade.example.org/v1/structures?filter=chemical\_formula\_anonymous="ABC"

<sup>44</sup> This query should match any crystal structures in the database with a composition that consists of any three elements in a 1:1:1 ratio. The "anatomy" of this query is displayed in Figure 1.

- 47 1. After routing the query to the appropriate /structures/ endpoint adhering to v1 of the specification, the filter string chemical\_formula\_anonymous="ABC" is tokenized and parsed into an abstract tree by a FilterParser object using the Lark parsing library (**Lark?**) against the Extended Backus-Naur Form (EBNF) grammar defined by the specification.
- 2. The abstract tree is then transformed by a FilterTransformer object into a database query specific to the configured back-end for the server. This transformation can include aliasing and custom transformations such that the underlying database format can be accommodates.
- 3. The results from the database query are then deserialized by EntryResourceMapper
- objects into the OPTIMADE-defined data models and then re-serialized into JSON
- <span id="page-1-0"></span>before being served to the user over HTTP.

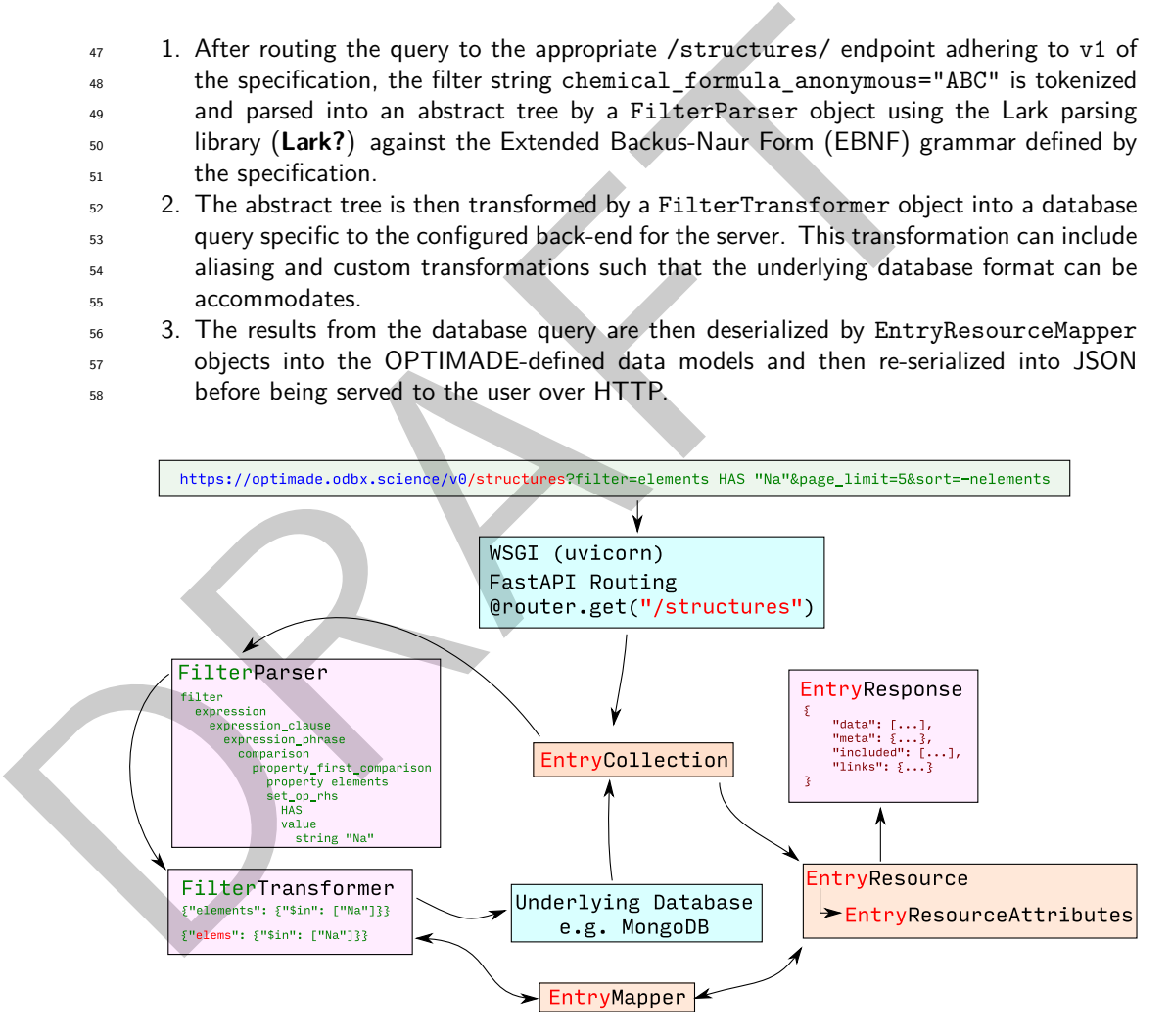

**Figure 1:** Anatomy of an OPTIMADE query handled by the library.

- Beyond this query functionality, the package also provides:
- A fuzzy implementation validator that performs HTTP queries against remote OPTI-MADE APIs, with test queries and expected responses generated dynamically based on
- the data served at the introspective /info/ endpoints of the API implementation.
- Entry "adapters" that can convert between OPTIMADE-compliant entries and the data
- models of the popular Python libraries pymatgen (Ong et al., 2013) and ase (the
- Atomic Simulation Environment) (Larsen et al., 2017).

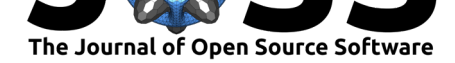

### **Use cases**

- The package is currently used in production by three major data providers for atomistic data:
- The Materials Project uses optimade-python-tools alongside their existing API
- (**MAPI?**) and MongoDB database, providing access to highly-curated density-functional theory calculations across all known inorganic materials. optimade-python-tools handles filter parsing, database query generation and response validation by running the reference server implementation with minimal configuration.
- The NoMaD Repository and Archive integrates the optimade-python-tools server in an existing web app and uses the Elasticsearch implementation of the filtering module to allow access to 100M(?) published first-principles calculations submitted by users.
- Materials Cloud uses optimade-python-tools to provide domain-specific API access
- to published calculations that were created with AiiDa (**AiiDa?**) and archived on their
- system. In this case, each individual archive entry has its own database and separate API. The classes within optimade-python-tools have been extended to make use of
- AiiDa and its underlying PostgreSQL (**PostgreSQL?**) storage engine.

## **Acknowledgements**

- 82 M.E. would like to acknowledge the EPSRC Centre for Doctoral Training in Computational
- 83 Methods for Materials Science for funding under grant number EP/L015552/1 and support
- 84 from the European Union's Horizon 2020 research and innovation program under the European
- 85 Union's Grant agreement No. 951786 (NOMAD CoE).
- Andersen, C., Armiento, R., Blokhin, E., Conduit, G., Dwaraknath, S., Evans, M. L., Fekete,
- 87 A., Gopakumar, A., Gražulis, S., Merkys, A., Mohamed, F., Oses, C., Pizzi, G., Rignanese,
- G.-M., Scheidgen, M., Talirz, L., Toher, C., & Winston, D. (2020). *The OPTIMADE spec-*
- *ification* (Version 1.0) [Computer software]. Zenodo. https://doi.org/10.5281/zenodo.
- 4195051

18 an existing web app and uses the Elasticescarch implementation of the filtering<br>
18 an existing Medical first-principles calculations submitted b<br>
18 a. Materials Cloud uses optimade-python-tools to provide domain-spec Andersen, C. W., Armiento, R., Blokhin, E., Conduit, G. J., Dwaraknath, S., Evans, M. L., Fekete, Á., Gopakumar, A., Gražulis, S., Merkys, A., Mohamed, F., Oses, C., Pizzi, G.,

- Rignanese, G.-M., Scheidgen, M., Talirz, L., Toher, C., [Winston, D., Aversa, R., … Yang,](https://doi.org/10.5281/zenodo.4195051)
- X. (2021). *OPTIMADE: An API for exchanging materials data*. http://arxiv.org/abs/ 2103.02068
- *Elasticsearch* (Version 6.4). (n.d.). https://www.elastic.co
- *FastAPI* (Version 0.65.1). (n.d.). https://github.com/tiangolo/fastapi

 Larsen, A. H., Mortensen, J. J., Blomqvist, J., Castelli, I. E., Christensen, R., Dułak, M., Friis, J., Groves, M. N., Hamme[r, B., Hargus, C., Herm](https://www.elastic.co)es, E. D., Jennings, P. C., Jensen, P. B., Kermode, J., Kitchin, J. R., Kolsbjerg, E. L., Kubal, J., Kaasbjerg, K., Lysgaard, S., … Jacobsen, K. W. (2017). [The atomic simulation environment](https://github.com/tiangolo/fastapi)—a Python library for working with atoms. *J. Phys.: Condens. Matter*, *29*(27), 273002. https://doi.org/10. 103 1088/1361-648x/aa680e

- *MongoDB* (Version 4.4). (n.d.). https://www.mongodb.com
- Ong, S. P., Richards, W. D., Jain, A., Hautier, G., Kocher, M., Cholia, S., [Gunter, D., Chevrier,](https://doi.org/10.1088/1361-648x/aa680e) [V. L., Persson, K. A., &](https://doi.org/10.1088/1361-648x/aa680e) Ceder, G. (2013). Python Materials Genomics (pymatgen): A
- robust, open-source python library for materials analysis. *Computational Materials Science*,
- *68*, 314–319. https://doi.org[/10.1016/j.commatsci.2012.1](https://www.mongodb.com)0.028
- *Pydantic* (Version 1.8.2). (n.d.). https://github.com/samuelcolvin/pydantic

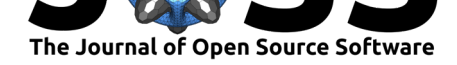

<sup>110</sup> *The JSON:API specification* (Version 1.0). (n.d.). https://jsonapi.org/format/1.0/

RAFT

<sup>111</sup> *The OpenAPI specification* (Version 3.1). (n.d.). https://spec.openapis.org/oas/v3.1.0

Mickey Mouse et al., (XXXX). optimade-python-tools: a Python library for implementing and consuming materials data via OPTIMADE 4APIs. , X(X), X. https://doi.org/10.21105/joss.0XXXX